# **РАСПИСАНИЕ ЗАНЯТИЙ ДЛЯ ГРУППЫ 14 НА 28.10.2021**

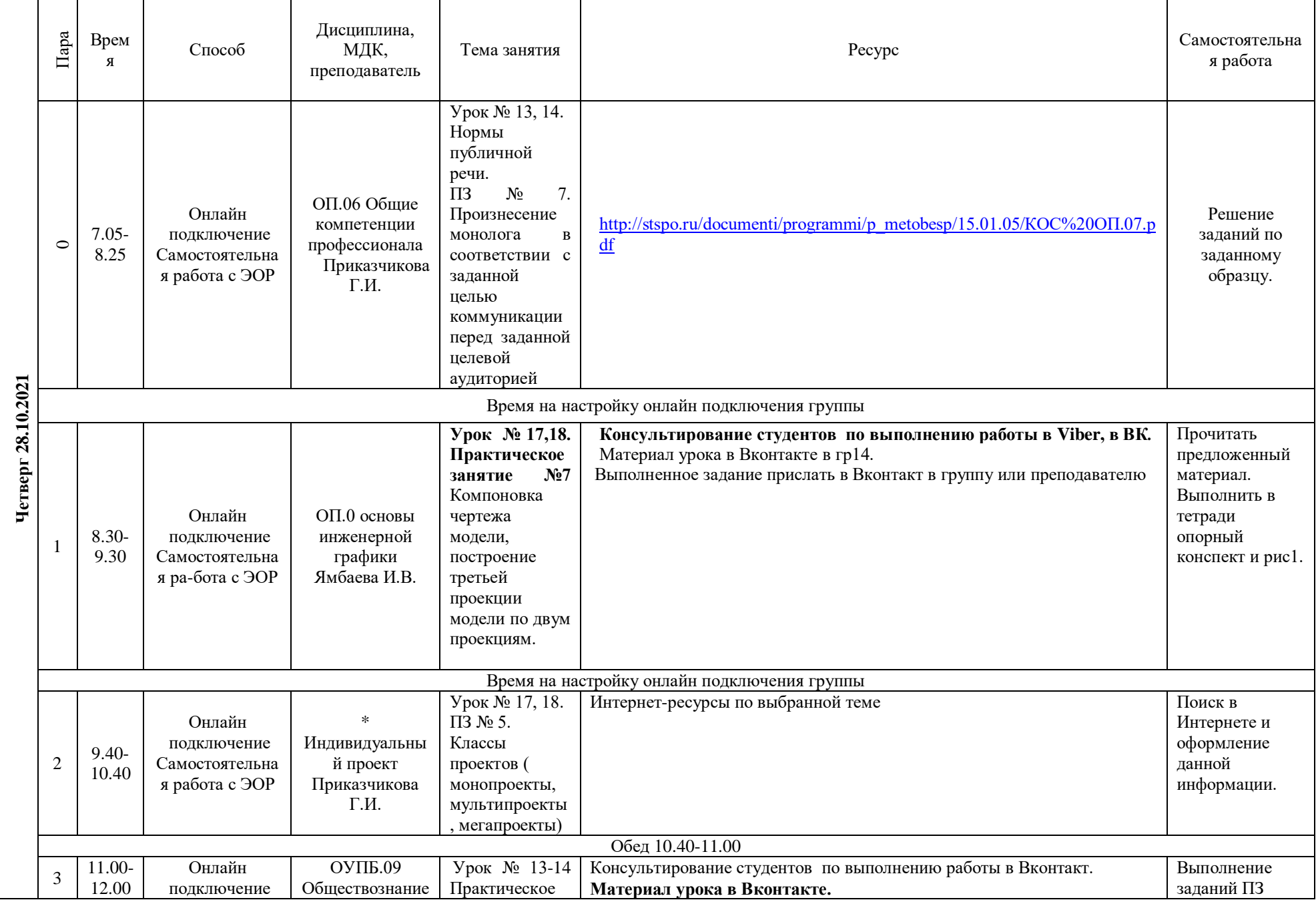

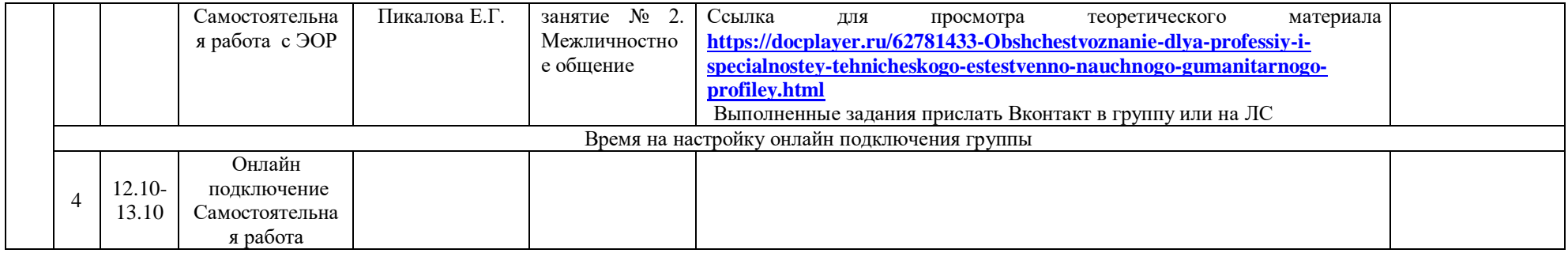

#### **РАСПИСАНИЕ ЗАНЯТИЙ ДЛЯ ГРУППЫ 16 НА 28.10.2021**

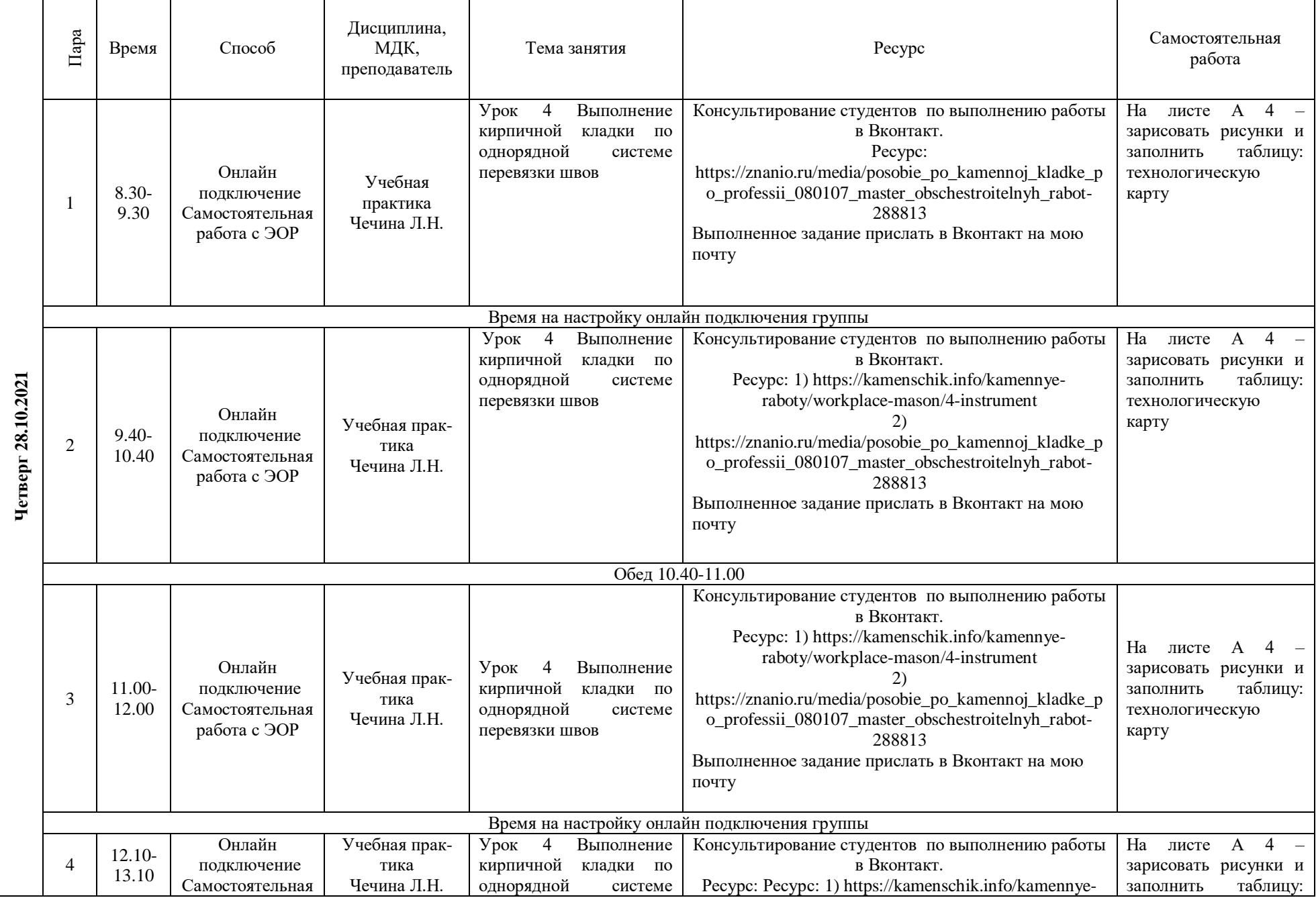

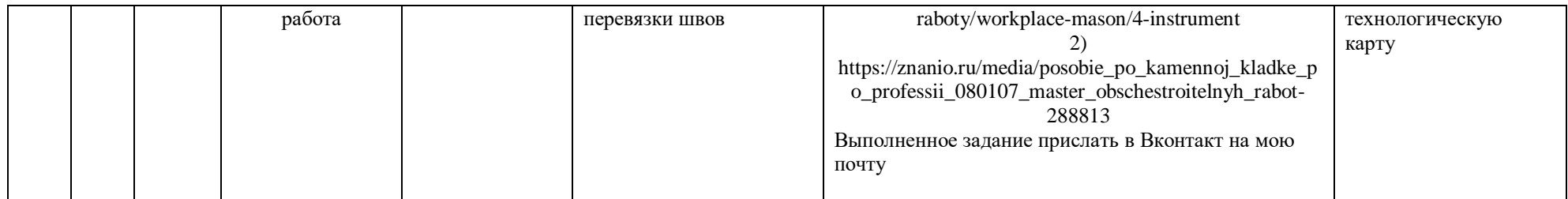

# **РАСПИСАНИЕ ЗАНЯТИЙ ДЛЯ ГРУППЫ 22на 28.10.2021**

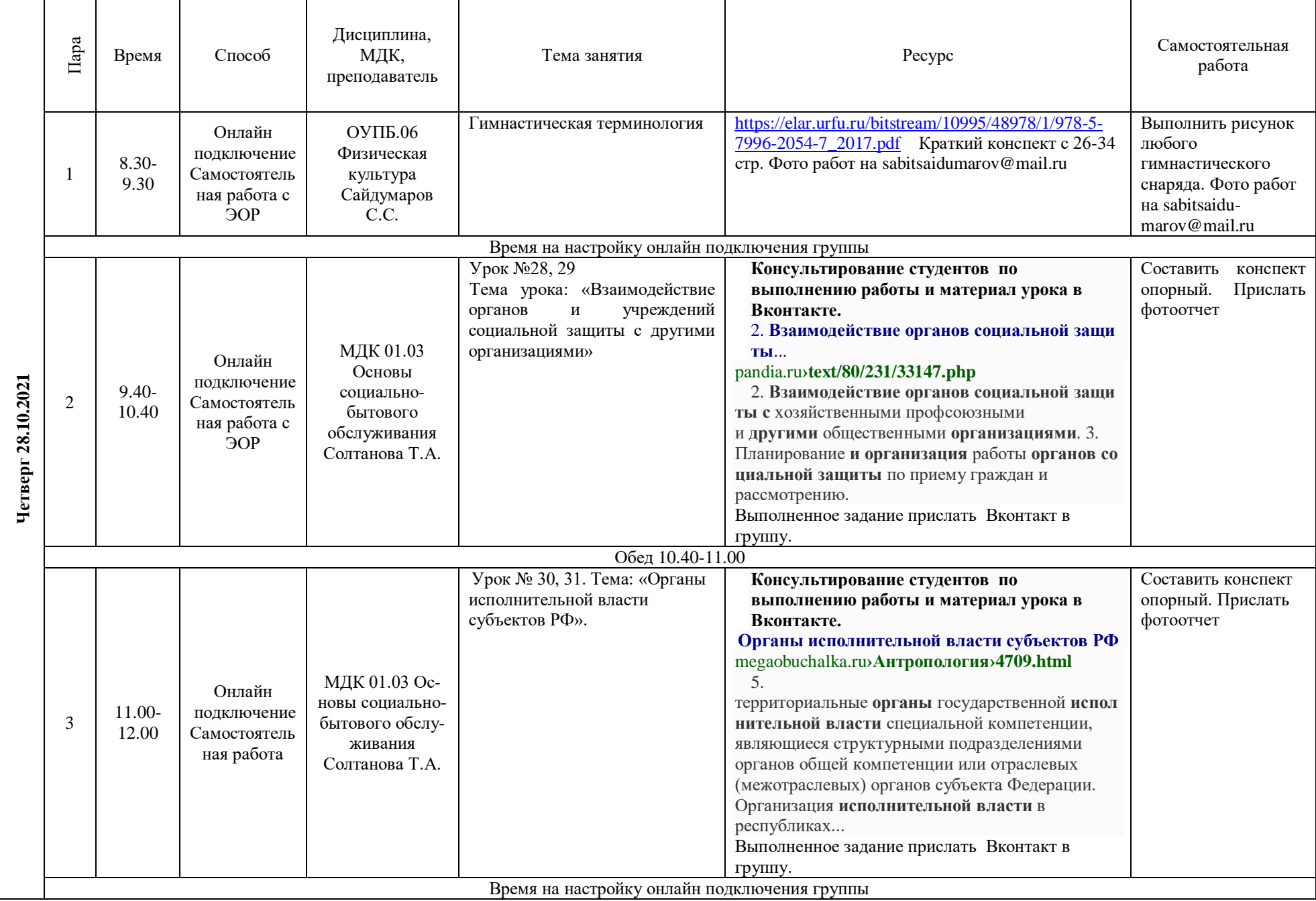

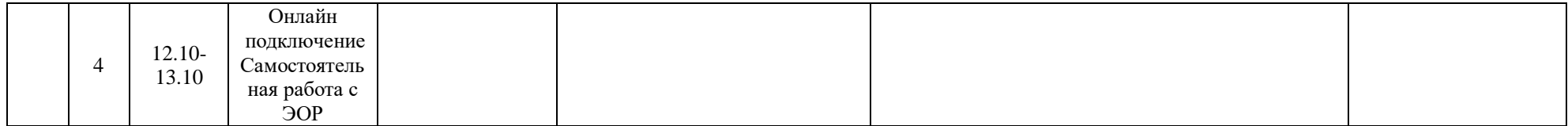

### **РАСПИСАНИЕ ЗАНЯТИЙ ДЛЯ ГРУППЫ24 НА 28.10.2021**

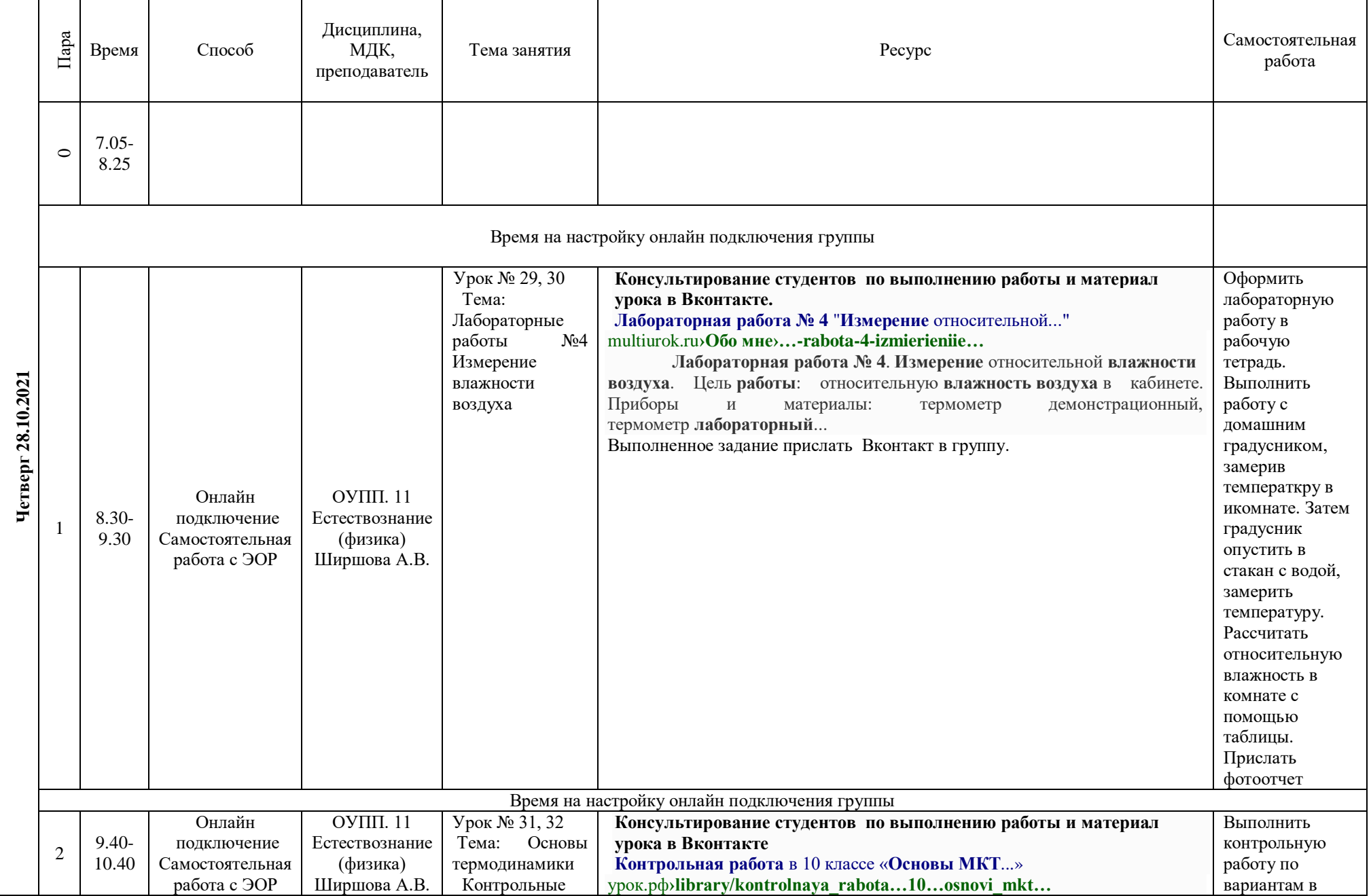

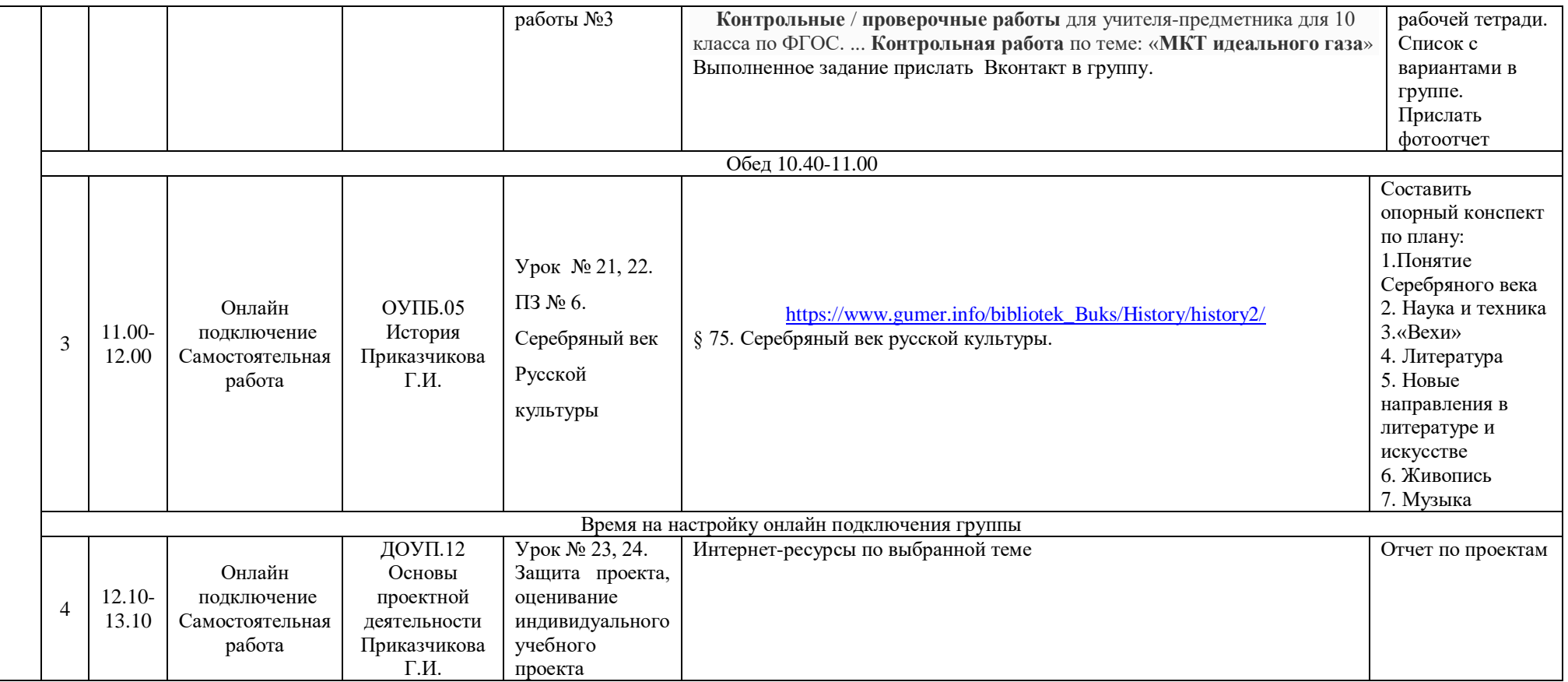

# **РАСПИСАНИЕ ЗАНЯТИЙ ДЛЯ ГРУППЫ 25 27.10.2021**

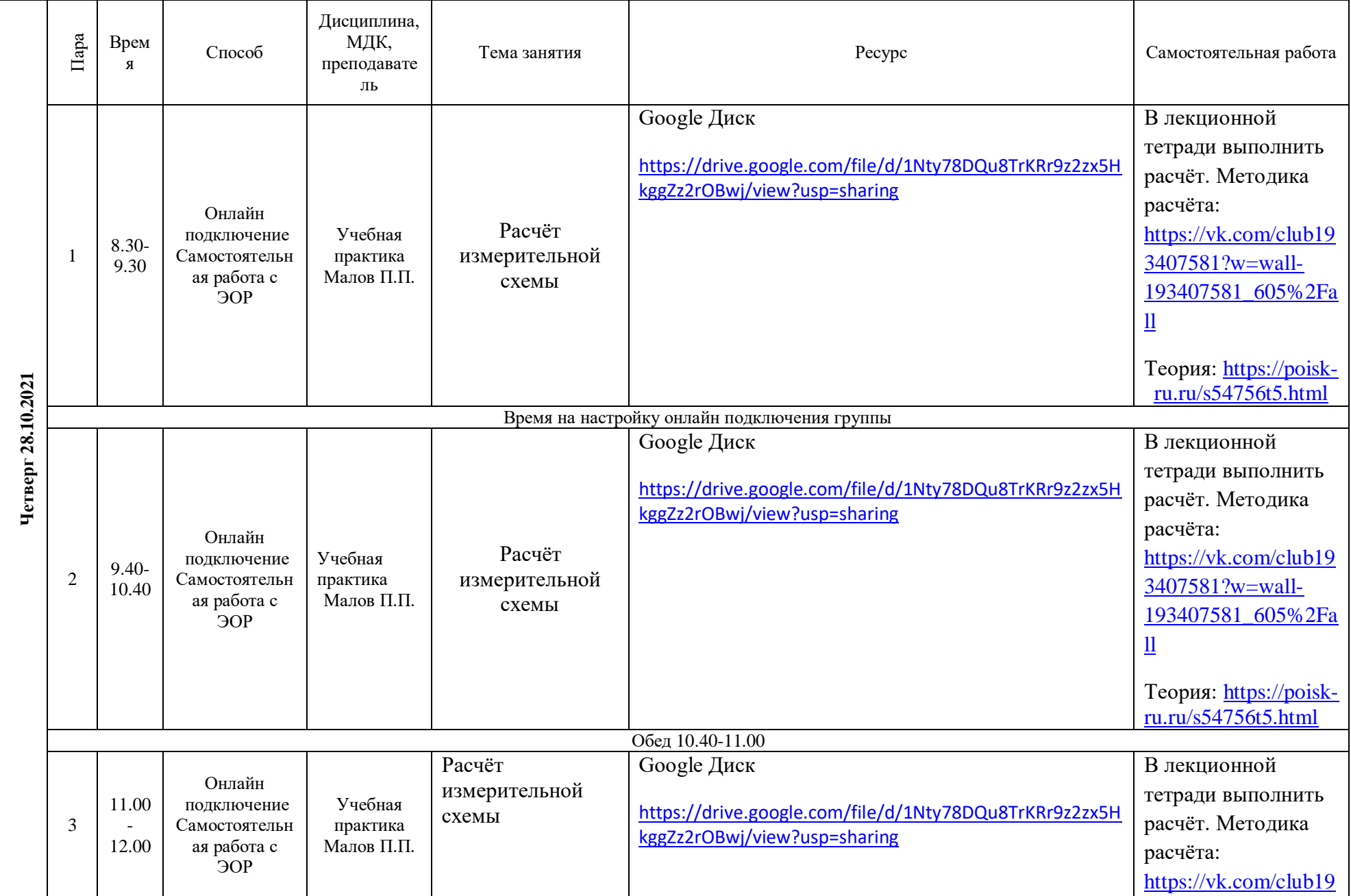

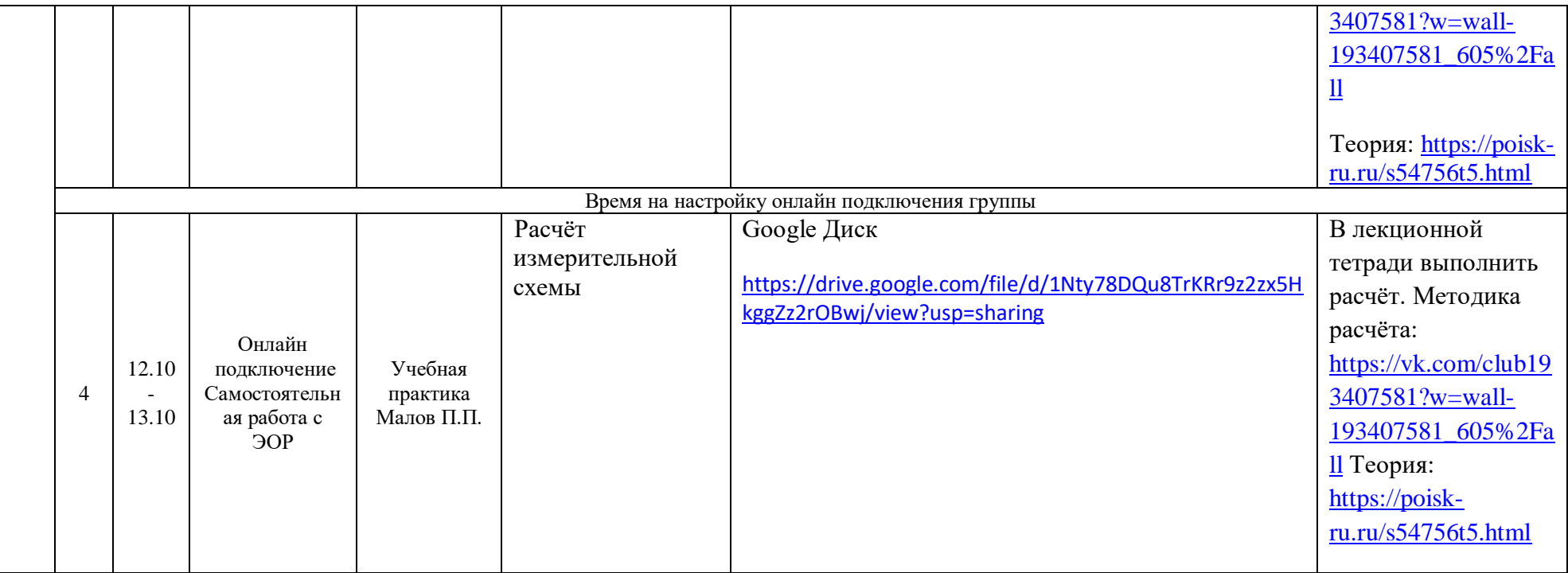

# **РАСПИСАНИЕ ЗАНЯТИЙ ДЛЯ ГРУППЫ 32 28.10.2021**

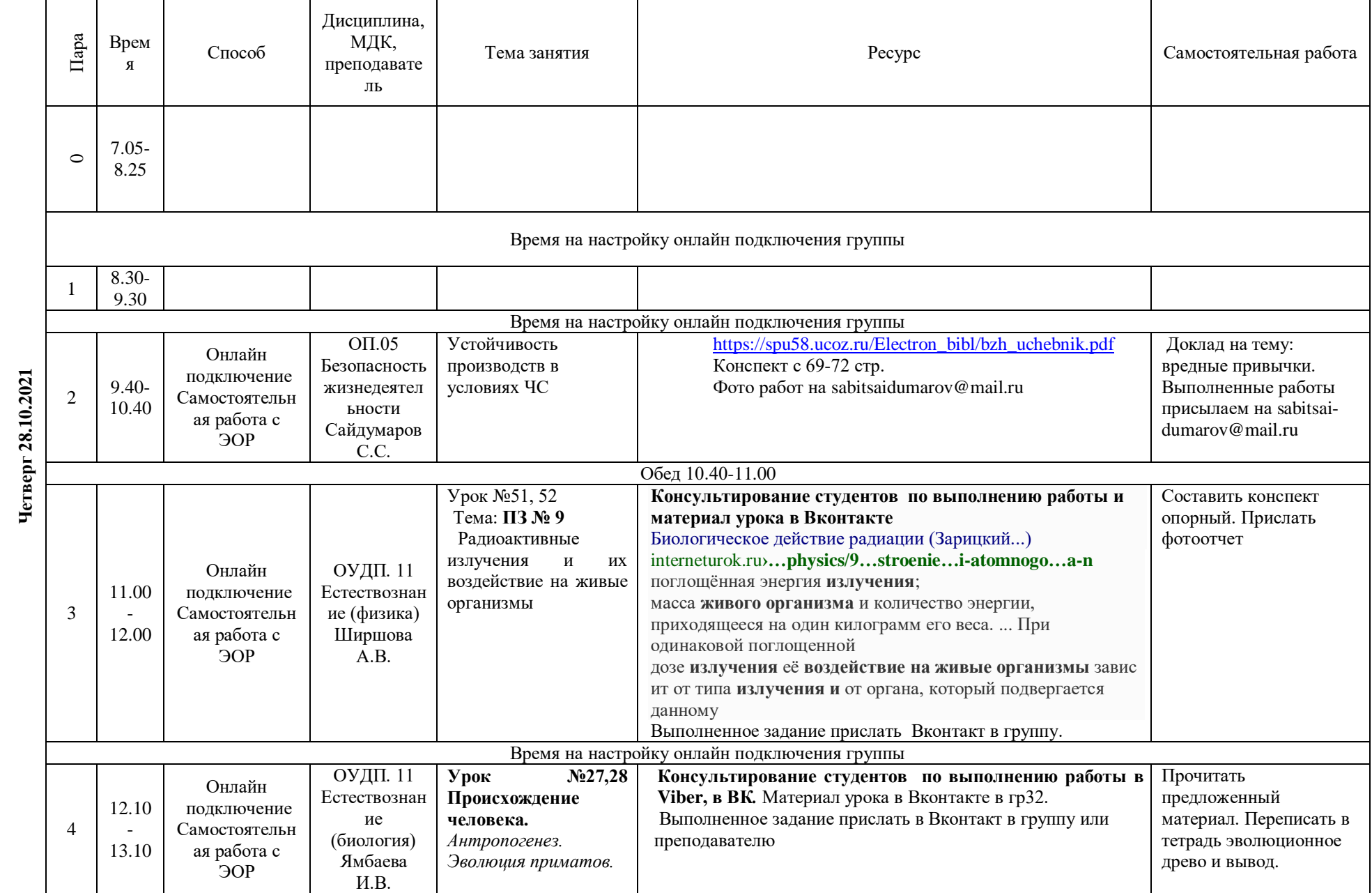

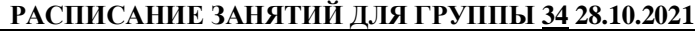

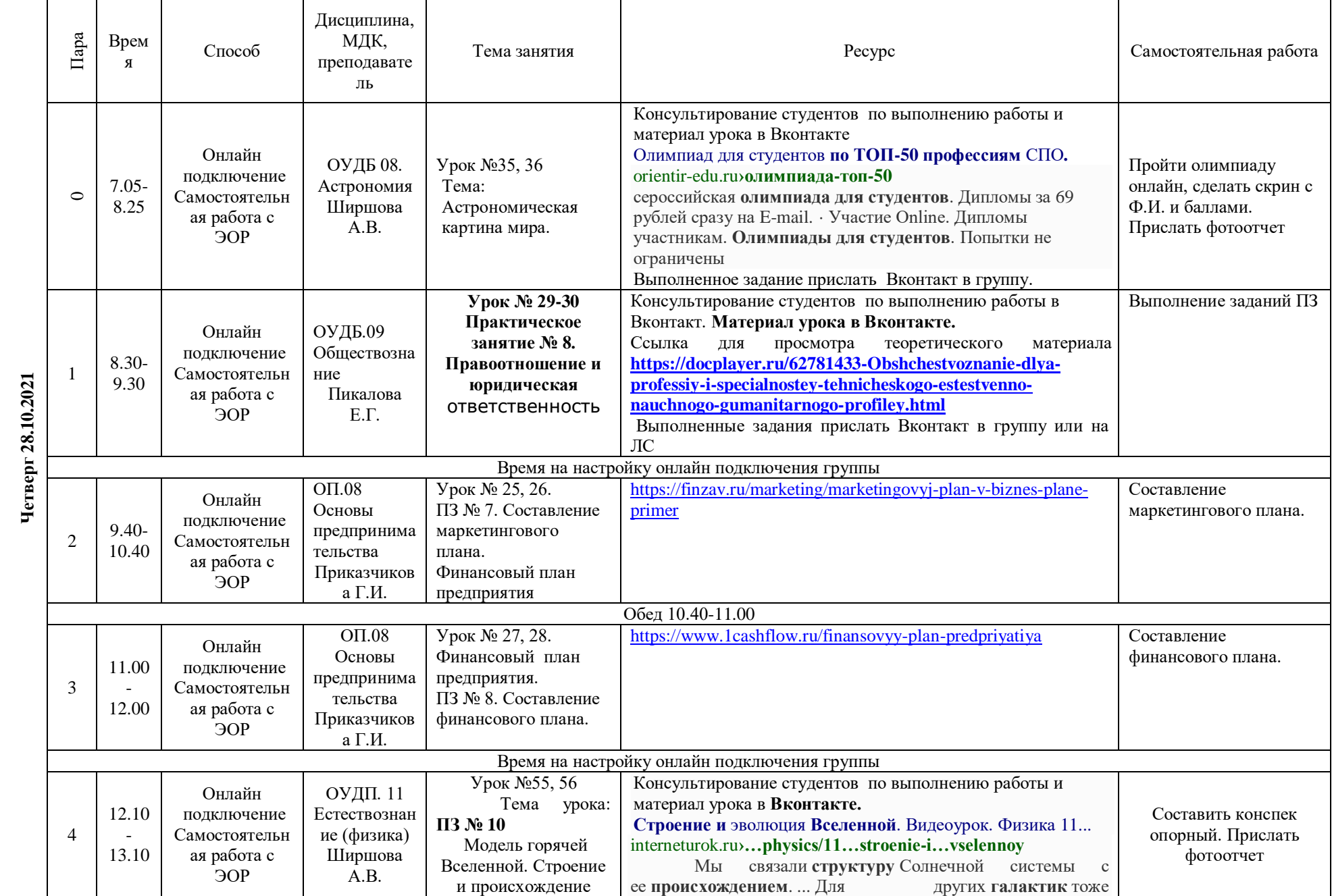

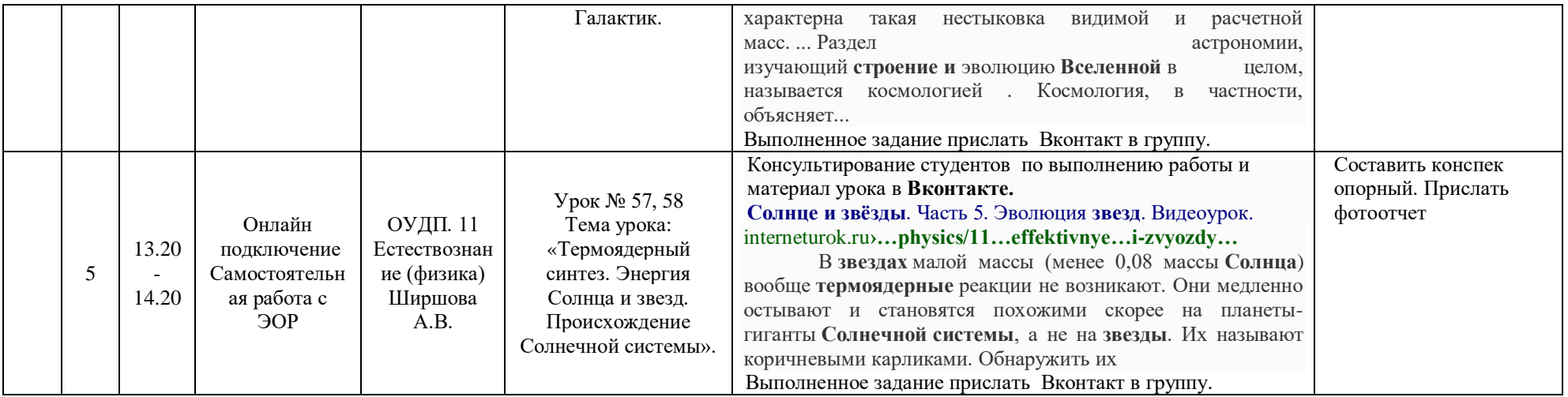

# **РАСПИСАНИЕ ЗАНЯТИЙ ДЛЯ ГРУППЫ 35 28.10.2021**

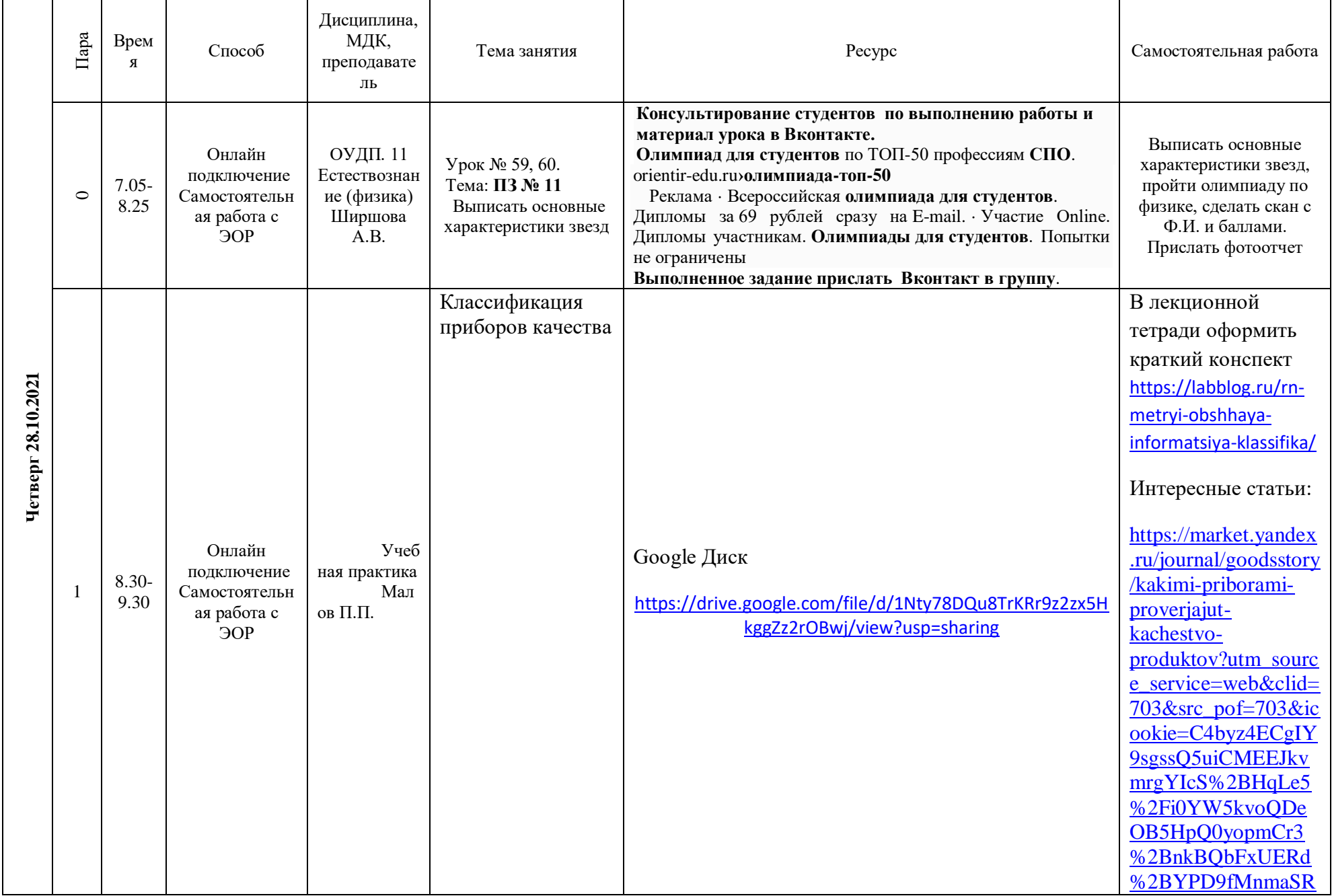

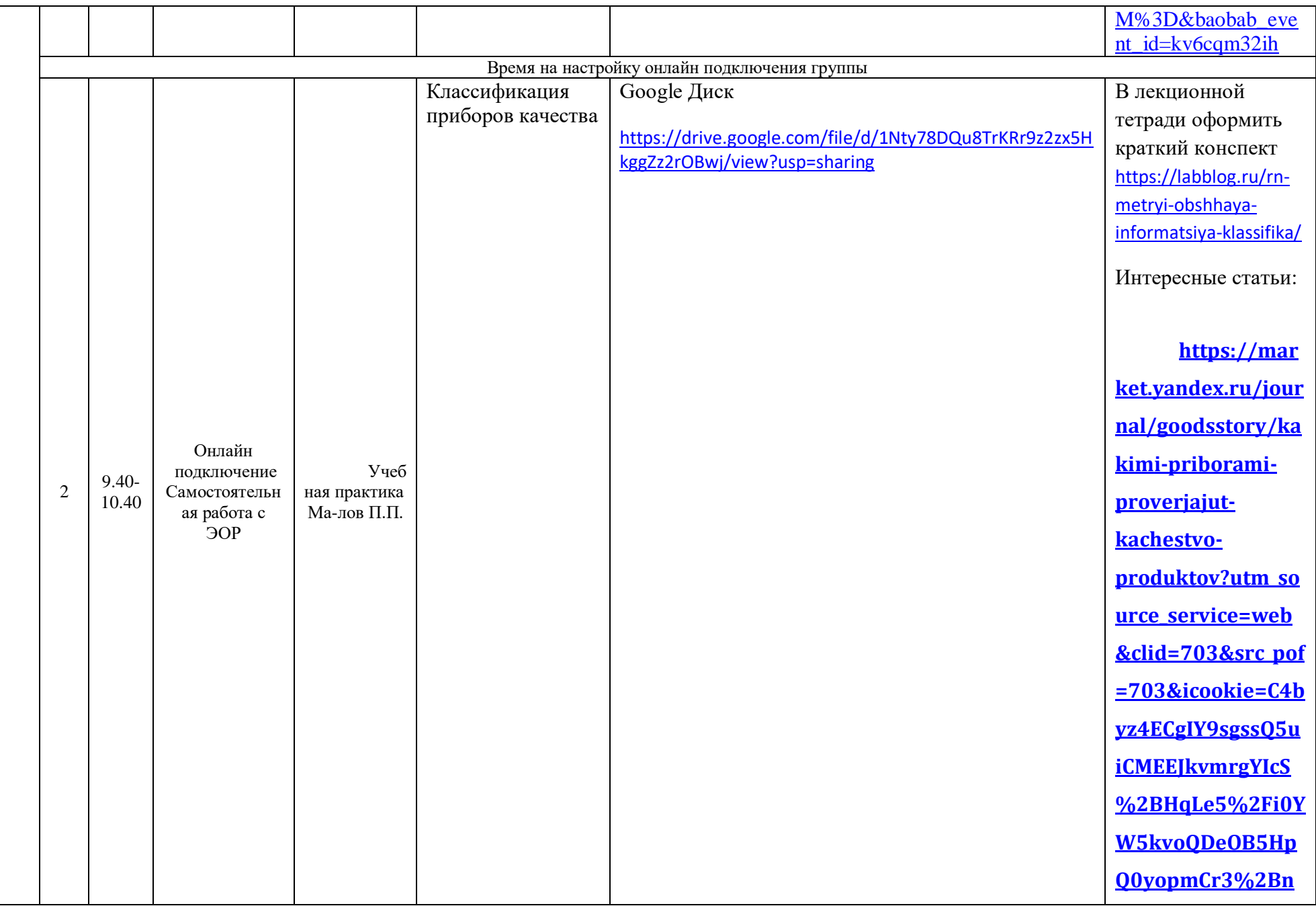

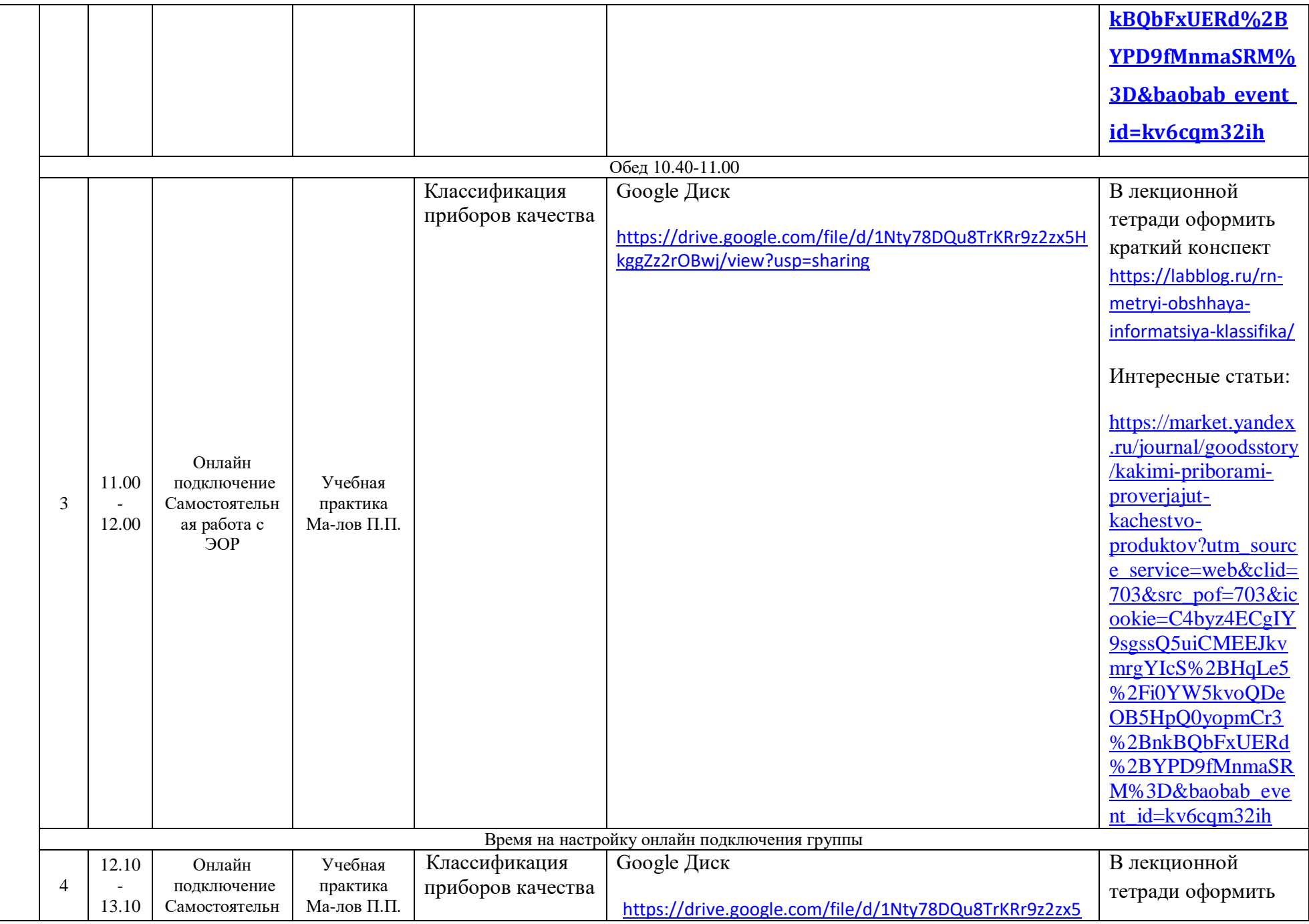

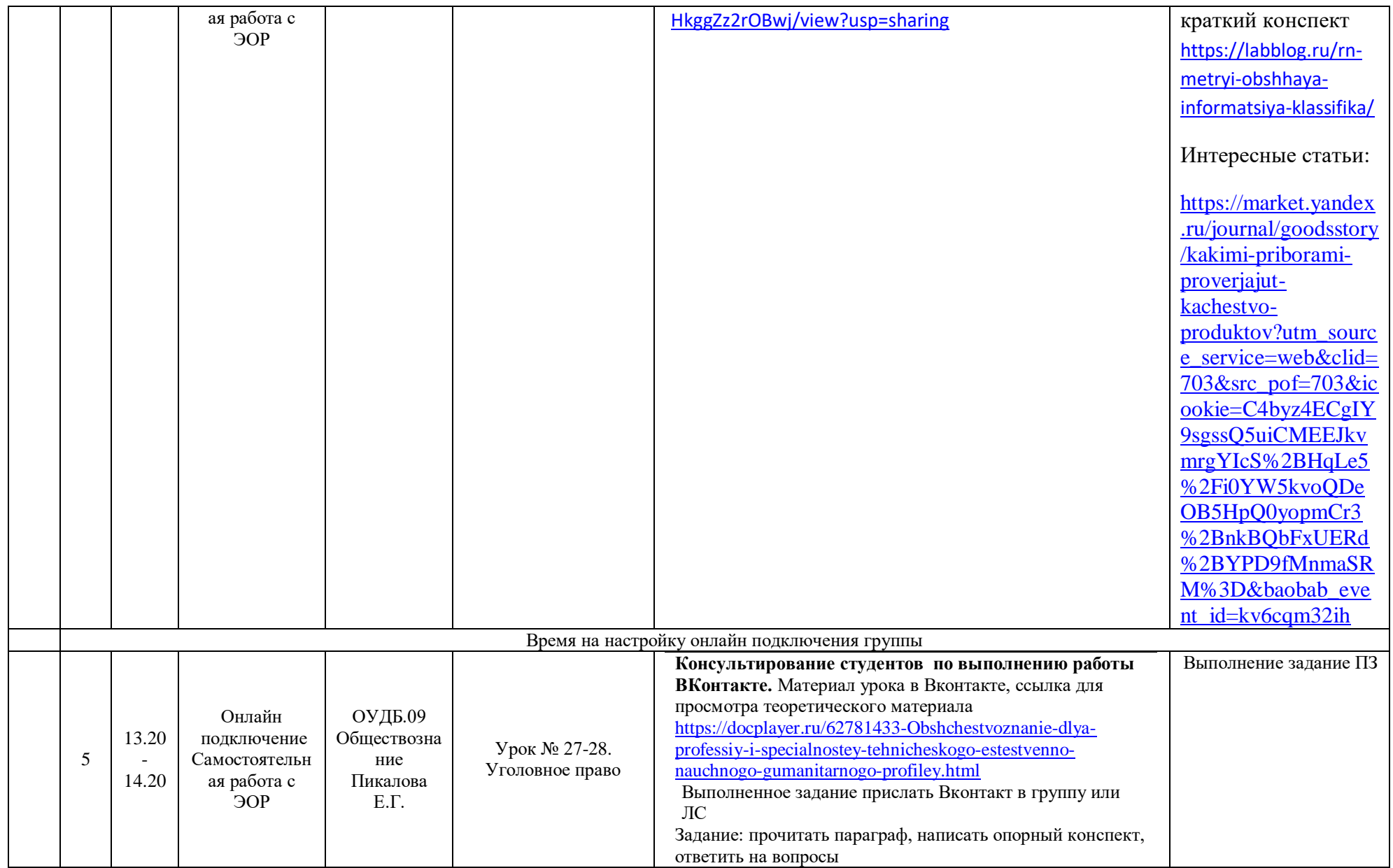

#### **Группа №14. ОП.01 Основы инженерной графики**

**Урок № 17,18. Практическое занятие №7** Компоновка чертежа модели, построение третьей проекции модели по двум проекциям. Задание: Прочитать предложенный материал. Выполнить в тетради опорный конспект и рис1.

#### **Построение третьей проекции с использованием графического метода**.

Комплексным чертежом называют изображения предмета на совмещенных плоскостях проекций. При этом горизонтальная проекция (вид сверху) располагается под фронтальной, а профильная (вид слева) - справа от фронтальной и на одном уровне с ней. Нарушать это правило расположения проекций нельзя.

Фронтальную проекцию называют видом спереди, или главным видом. Главный вид, получаемый на фронтальной плоскости проекций, является исходным, он должен давать наиболее полное представление о форме и размерах предмета. Остальные проекции располагаются в зависимости от главного вида. Такое расположение проекций называют проекционной связью.

При проведении линий связи между горизонтальной и профильной проекциями удобно пользоваться вспомогательной прямой, которую проводят под углом 45° примерно на уровне вида сверху, правее его. Линии связи, идущие от вида сверху, доводят до вспомогательной прямой. Из точек пересечения с нею восставляют перпендикуляры для построения вида слева.

Даны вид спереди и вид сверху.

Построение по рис.1,рис.2 третьей проекции- вида слева

Для этого в произвольном месте чертежа, примерно на одном уровне с видом сверху и немного правее него, проведём наклонную прямую линию под углом 45º к вертикальной или горизонтальной линии. Перенесём теперь размеры ширины детали и выреза с вида сверху на эту прямую *.* Затем из полученных точек проведём вертикальные линии до пересечения с горизонтальными линиями, которые ограничивают размер достраиваемого вида по высоте. В заключение можно не удалять линии построения и обвести чертёж. (Рис1,рис.2)

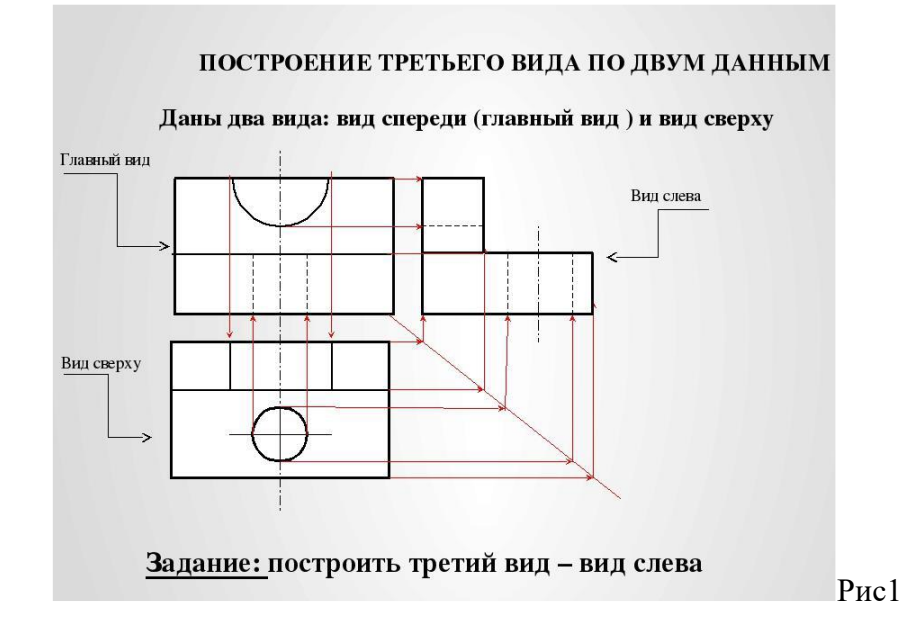

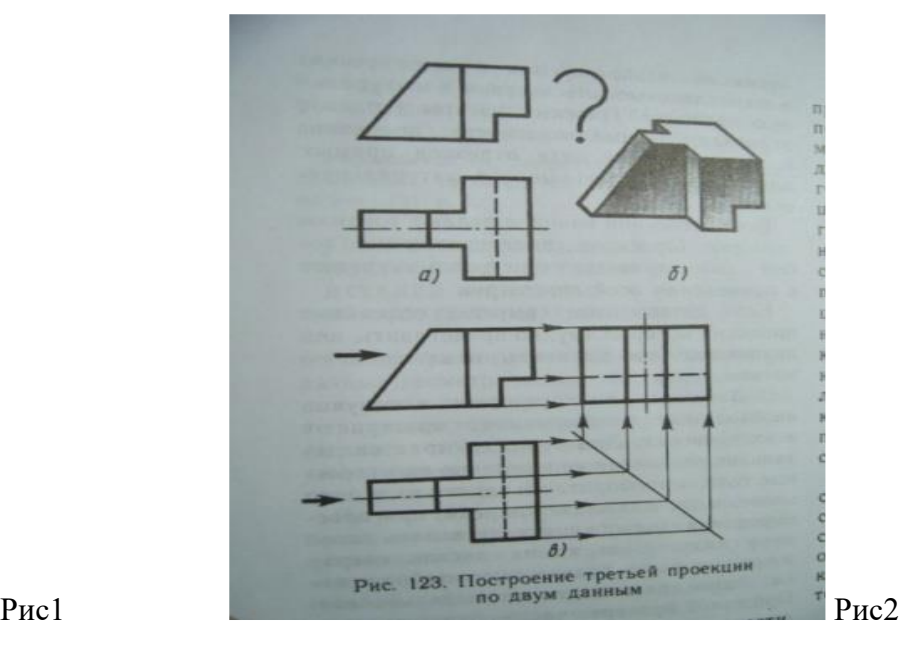

#### **Группа №32 Урок №27,28 Происхождение человека.** *Антропогенез. Эволюция приматов.*

Задание: Прочитать предложенный материал. Переписать в тетрадь эволюционное древо и вывод.

Определение антропогенеза. Антропогенез (от греч. «антропос» - человек и «генезис» - происхождение)– процесс исторического развития человека.

Антропология – раздел науки о человеке, изучающей эволюцию человека.

Общими предками человека и человекообразных обезьян считаются дриопитеки. От них одна ветвь эволюционного развития дала возможность появления современных высших обезьян, а другая ветвь привела к появлению человека. Непосредственным предшественником предков рода Человек(Homo) считаются ископаемые обезьянолюди – австралопитеки.

**Кто же такие были Австралопитеки?-** («australis»- южный, «pithecus»- обезьяна), находки сделаны главным образом в Южной Африке.

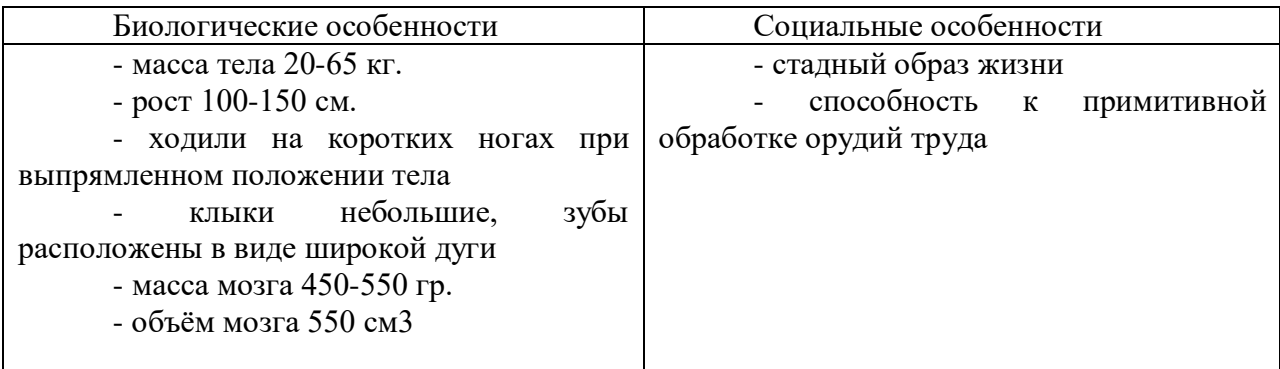

**Архантропы**.В 1959 году на склоне кратера Нгоронгоро (плато Серенгети) в Олдовайском ущелье вместе с останками одного из австралопитеков (зинджантропа) были найдены кости посткриниального скелета, а в1960 году на том же месте - череп существа, значительно более близкого человеку, чем австралопитеки. Это существо назвали Homohabilis – Человек умелый (человек галечной культуры).

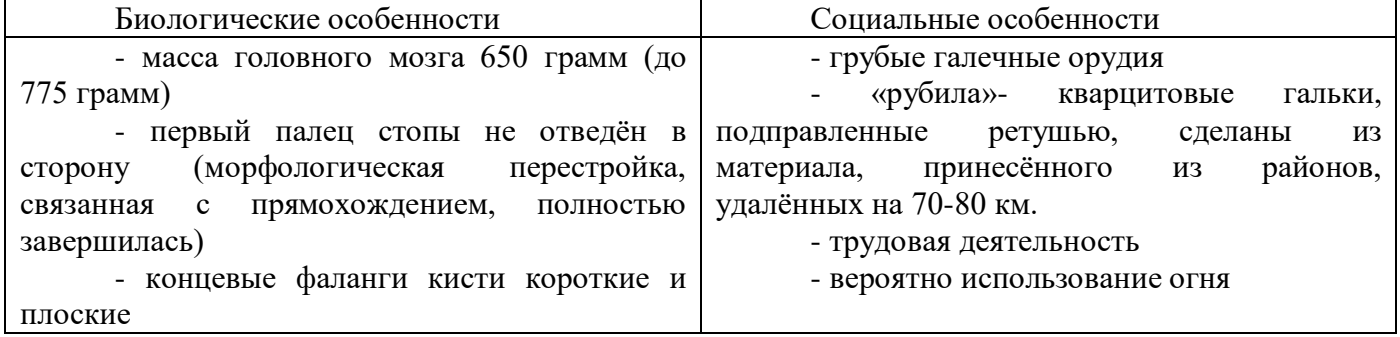

Столь же примитивные орудия найдены недавно в Горном Алтае и Якутии, их возраст до 1 млн. 400 тыс. лет. Если эти датировки подтвердятся и будут найдены скелетные останки, следует признать, что Человек умелый был широко распространён не только в Африке, но и в Азии.

**Архантропы (древнейшие люди), Homoerectus /Человек выпрямленный/.** Представителями являлись питекантроп (Ява), синантроп (Китай), гейдельбергский человек (Средняя Европа), атлантроп (Алжир), телантроп (Южная Африка), олдовайский питекантроп (Центральная Африка).

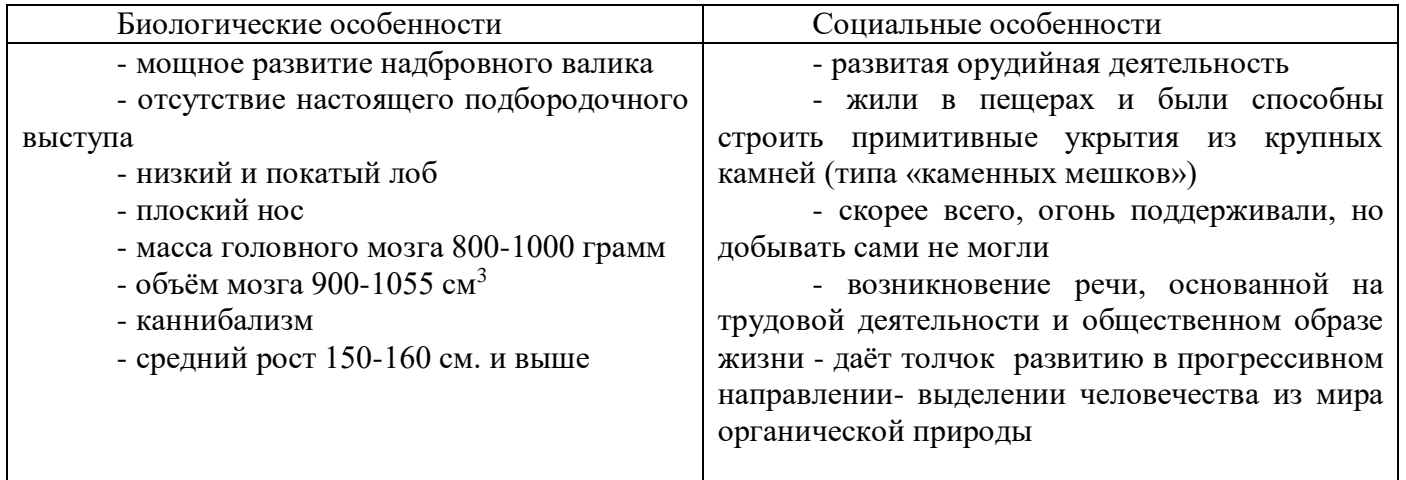

#### **Палеантропы (древние люди), HomosapiensNeanderthalensis /Человек разумный/. Представителями являлись неандертальцы.**

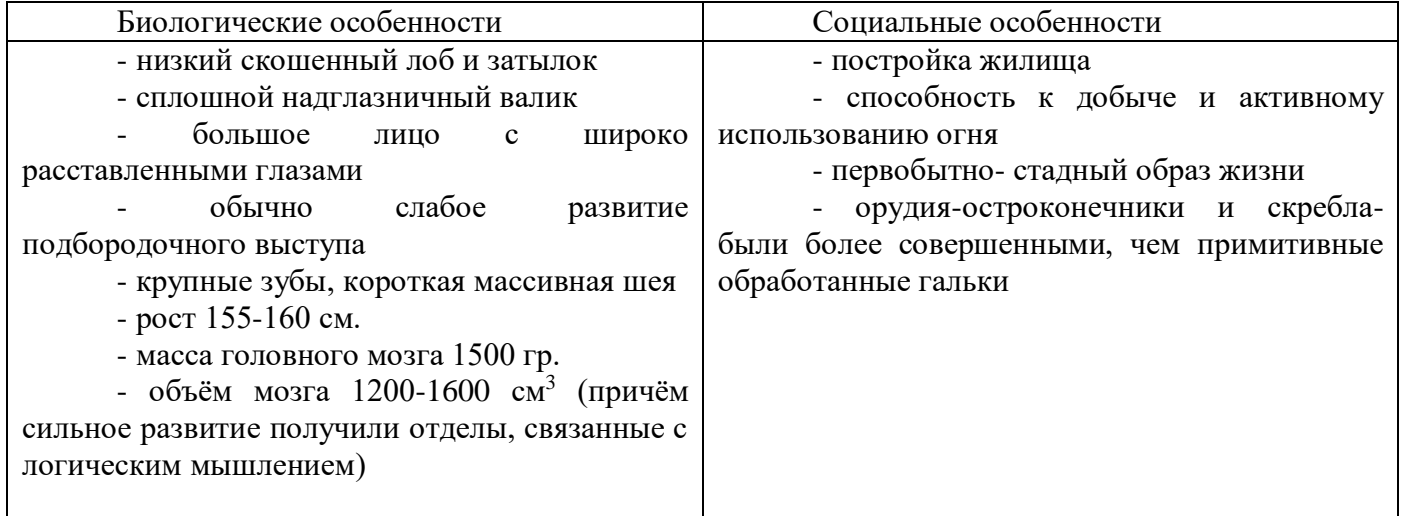

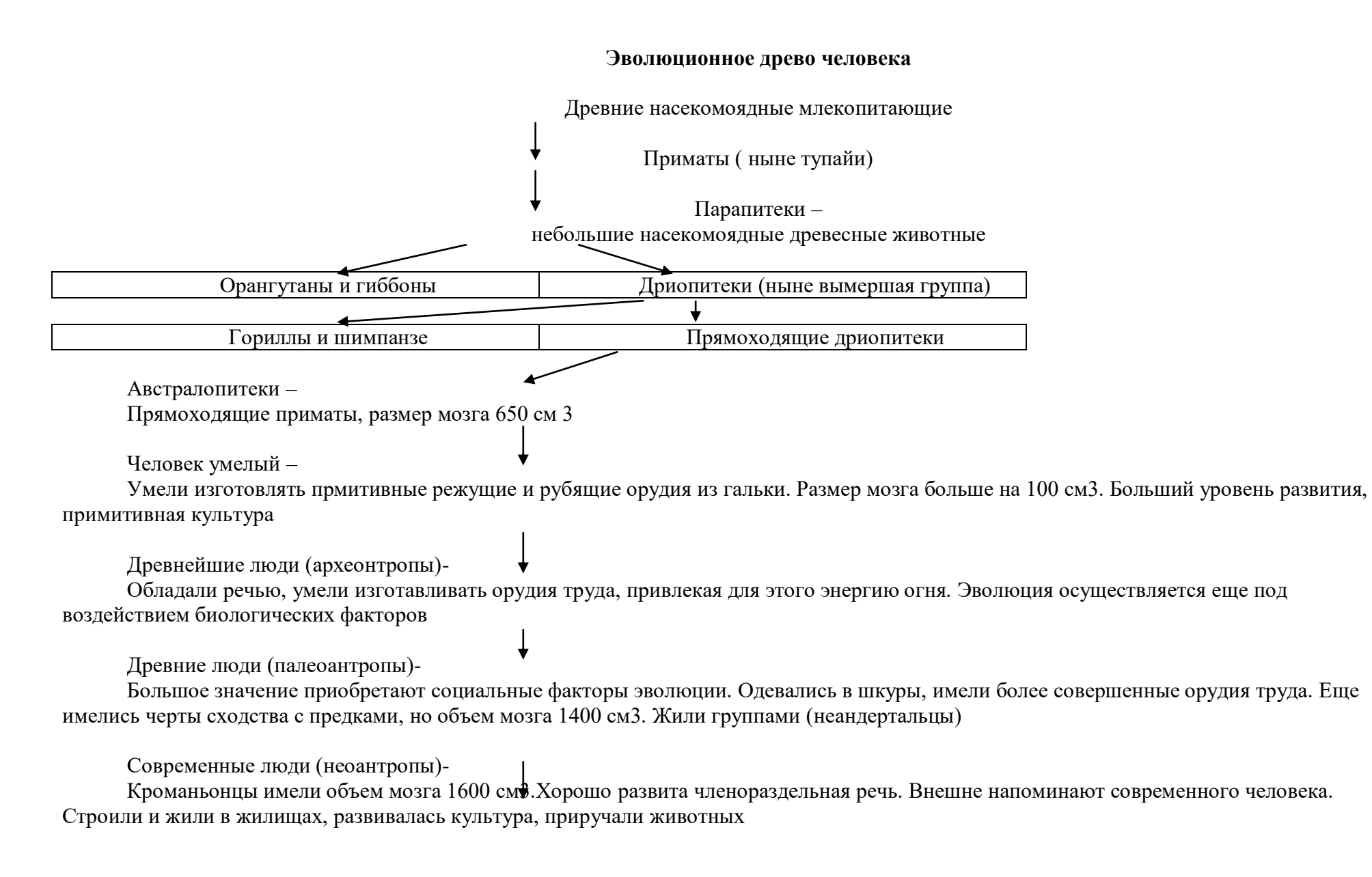

**Вывод:** Человек разумный стал особым биосоциальным существом.

Всё современное человечество принадлежит к одному виду. У всех людей общее происхождение. У современного человека роль биологических факторов снижена, а высока роль социальных факторов. Это возможность для развития индивидуальных качеств личности.